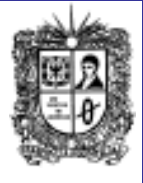

**Julio de 2014 Año 8**

# **Número 56 Noti**Bytes

**Universidad Distrital Francisco José de Caldas - Facultad Tecnológica Proyecto Curricular Tecnología en Sistematización de Datos e Ingeniería en Telemática.**

# **EDITORIAL**

### **¿Llegó el fin de las contraseñas en internet?**

Hace 10 años el presidente de Microsoft Bill Gates pronosticó la inevitable desaparición de las contraseñas, requeridas para acceder a la información personal en la web, Gates dijo "los passwords desaparecerán debido a que no son suficientemente seguros para lo que realmente queremos proteger".

El más reciente estudio de la consultora de internet, Forrester Research, estima que las empresas de tecnología e información reportan anualmente pérdidas de más de 200 billones de dólares debido a la vulnerabilidad de las contraseñas. Además el informe reporta que cada vez más la gente olvida sus contraseñas debido a la cantidad de las mismas.

El jefe de la oficina de tecnología de la compañía Mcafee Asia Pacific, Sean Duca, señaló que la industria de la seguridad de datos ha venido trabajando en la transición de las contraseñas hacia maneras menos engorrosas de proteger la información en la nube.

No obstante la biométrica y la tecnología de punta están cambiando las reglas del juego. Con la aparición del desbloqueo a través de las huellas dactilares, utilizado en el S5 de Apple se abre el camino hacia la lenta pero segura desaparición de las molestas contraseñas.

La pulsera Nymi que identifica el ritmo de los latidos del corazón de quien la lleva puesta permitiéndole acceder solo a esa persona a los datos -lanzada en el primer semestre del año-también se suma a la cadena de invenciones que ofrecen para mayor seguridad a los amantes de la tecnología.

La biométrica fue la respuesta para crear Iris, una aplicación que no requiere de números ni identificación, en este caso nuestro propio iris será el 'ábrete sésamo'.

Los gigantes de la tecnología Microsoft y Google ya hacen uso de estos instrumentos<br>tecnológicos. "Queremos desarrollar "Queremos desarrollar aplicaciones y herramientas que sean verdaderamente útiles y faciliten la vida de los usuarios, no queremos poner tantos<br>obstáculos para acceder a nuestra obstáculos para acceder a nuestra información" añadió Duca.

**Resumen tomado de**: Semana, el 24 de Julio de 2014:

[http://www.semana.com/tecnologia/arti](http://www.semana.com/tecnologia/articulo/llego-el-fin-de-las-contrasenas-en-internet/396867-3) [culo/llego-el-fin-de-las-contrasenas-en](http://www.semana.com/tecnologia/articulo/llego-el-fin-de-las-contrasenas-en-internet/396867-3)[internet/396867-3](http://www.semana.com/tecnologia/articulo/llego-el-fin-de-las-contrasenas-en-internet/396867-3)

**Comité Editorial: Carlos Alberto Vanegas, Sonia Alexandra Pinzón, Edwin Ávila.**

**CONOZCAMOS NUESTROS PRINCIPIOS...** 

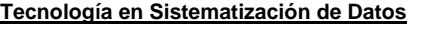

#### **Visión El proyecto curricular de Tecnología en Sistematización de Datos deberá consolidarse como un programa académico de reconocimiento local, nacional e internacional, caracterizado por el aporte permanente al desarrollo tecnológico e investigativo, soportados en el uso de las herramientas tecnológicas suficientes para mantenernos ubicados en la frontera del conocimiento de los sistemas modernos de procesamiento y transmisión de información Visión: mejoramiento y crecimiento.**

## **Misión**

**Formación de Tecnólogos íntegros, críticos e idóneos, altamente calificados en el área de los sistemas informáticos, capaces de identificarlos y mejorarlos empleando la ciencia y la tecnología para optimizar su funcionamiento.**

**Experiencia del Diplomado en Software Libre para el emprendimiento**

Se denomina software libre al programa o código abierto que garantiza y proporciona el derecho irrestricto de usar o ejecutar con cualquier propósito, copiar, distribuir, cambiar y mejorar el software y publicar estas modificaciones en las mismas condiciones de licenciamiento acordadas al programa original, sin que se tengan que pagar regalías a los desarrolladores previos. Esta filosofía tiene sus orígenes en la década de 1980 por iniciativa de Richard Stallman y otros programadores, quienes dieron origen a la Free Software Foundation y al Proyecto GNU.En la década de los 90 se sumó desde Finlandia Linux Torvalds y junto a otros desarrolladores, decidieron programar y crear un sistema operativo de código abierto, dando nacimiento a GNU/Linux. De esta forma, cuando se habla de Linux, exactamente estamos hablando de GNU/Linux, que es libre, modificable, redistribuible, etc, es decir que está relacionado con que el código fuente del software está abierto, por lo tanto se puede ver y se puede modificar. Es, toda una filosofía referida al desarrollo sustentable y colaborativo, no se trata exclusivamente de software sino de derechos inalienables del ser humano como el derecho a la educación, al conocimiento, al acceso a la información, etc. Es relevante resaltar que las organizaciones que implantan el uso de Software Libre logran ventajas competitivas al adoptarlos en sus funciones, disminuyendo notablemente la inversión financiera.

A nivel regional y en el marco del uso de las TIC en Colombia, el artículo 44 del Plan de Desarrollo Bogotá Humana que consagra el Programa TIC para Gobierno Digital, Ciudad Inteligente y Sociedad del Conocimiento y del Emprendimiento, se pretende promover la utilización del Software Libre en el Distrito Capital, política que encabeza de la Alcaldía de Bogotá, con el fin de difundir el uso del software libre en la comunidad permitiendo que cualquier ciudadano tenga acceso a este y pueda usarlo para crear propuestas tecnológicas para el beneficio propio y social de manera gratuita.

En este aspecto, la Universidad Distrital y la Facultad Tecnológica tienen mucho que aportar a la sociedad y la implantación del software libre en el campo de la educación, en las entidades públicas y privadas así como en iniciativas de formación y de emprendimiento en la utilización y desarrollo de herramientas TIC basadas en software libre. El proyecto curricular de Tecnología en Sistematización de Datos cuenta con acreditación de alta calidad otorgada por el Consejo Nacional de Acreditación, cuenta con grupos y semilleros de investigación que soportan el desarrollo de áreas de conocimiento que permiten fomentar proyectos de innovación tecnológicas los cuales han sido implementados en varias instituciones gubernamentales tales como ministerios, hospitales, alcaldías locales y entidades del sector privado; para que los ciudadanos puedan tener oportunidades de generar sus propias propuestas de creación de negocio o acceder fácilmente a empleos aplicando sus habilidades en las TIC a partir del uso de software libre, se ha planteado y desarrollado el "DIPLOMADO EN SOFTWARE LIBRE PARA EL EMPRENDIMIENTO" en el que se abarcaron los siguientes contenidos incluyendo la conceptualización del uso del software libre, instalación y uso de herramientas, uso del set de oficina, diseño y creación de páginas web, incorporando las temáticas de emprendimiento para el desarrollo de empresas con el enfoque informático.

Esta iniciativa contó con el apoyo de la Alta Consejería Distrital de TIC, permitiendo capacitar a 150 ciudadanos del Distrito en dichas temáticas, bajo la orientación y dirección de los Docentes, Monitores y la Coordinación del Proyecto Curricular de Tecnología en Sistematización de Datos, permitiendo desarrollar las funciones de la universidad y del programa en su quehacer, las cuales son la docencia, la investigación e innovación y la extensión.

**Ingeniería en Telemática**

**El proyecto curricular de Ingeniería en Telemática deberá consolidarse como un programa académico de reconocimiento local, nacional e internacional, caracterizado por el aporte permanente al desarrollo tecnológico e investigativo, soportado en la capacidad de convertir sistemas convencionales de comunicaciones en otros que puedan calificarse de avanzados, tanto por sus características teleinformáticas actuales como por sus proyecciones de** 

## **Misión:**

**La misión del Proyecto curricular de Ingeniería en Telemática constituye la formación de profesionales con un alto nivel académico e investigativo, humanamente formados, científicamente fundamentados y tecnológicamente calificados en el área de telemática, capaces de servir a la sociedad y dar soluciones convenientes a sus requerimientos y necesidades mediante la creación, desarrollo y adaptación de tecnologías, promoviendo el cambio y la innovación**

**Boletín Informativo Boletín Informativo**

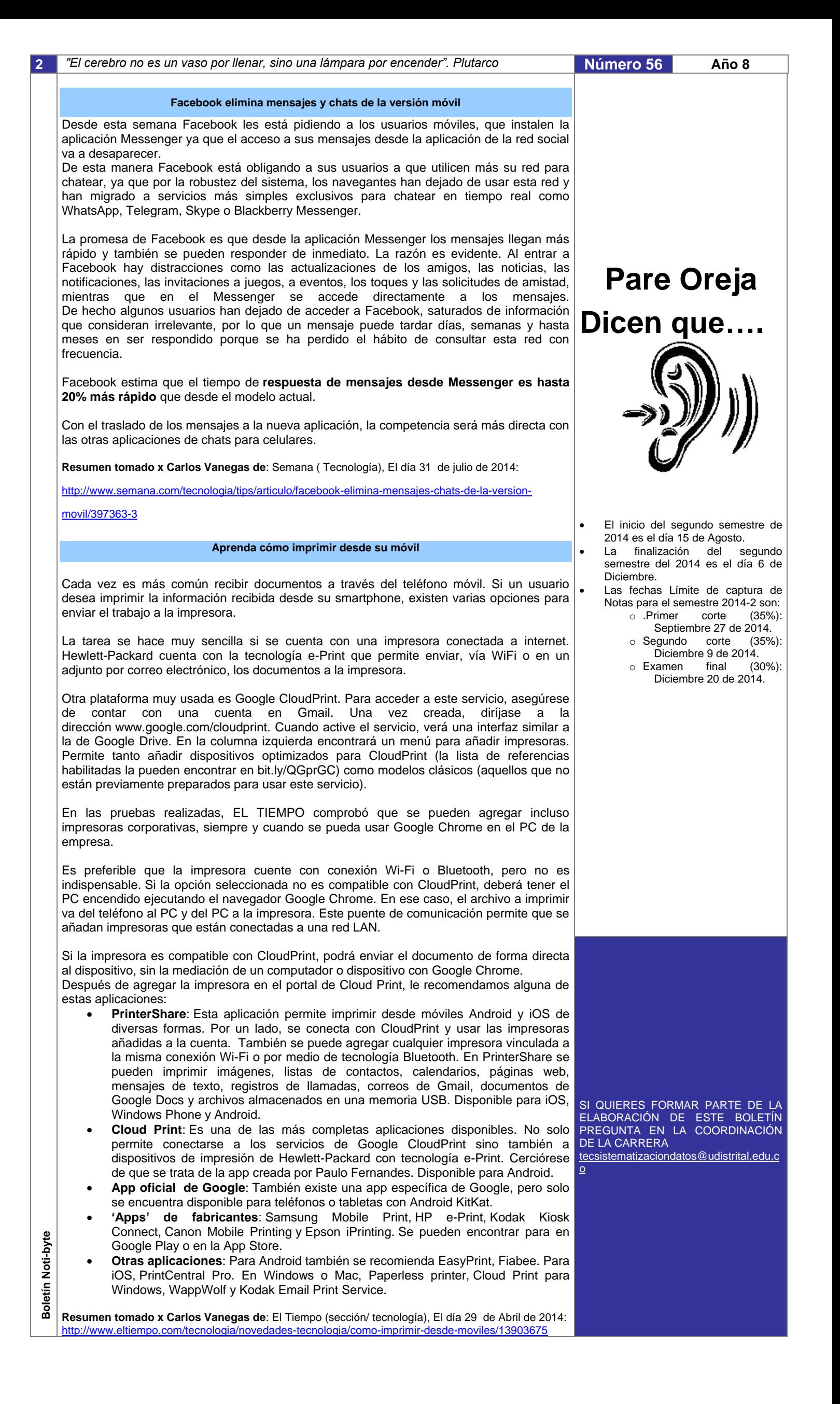